## Privacy Settings & Information | Instagram Help Center

How can we help?

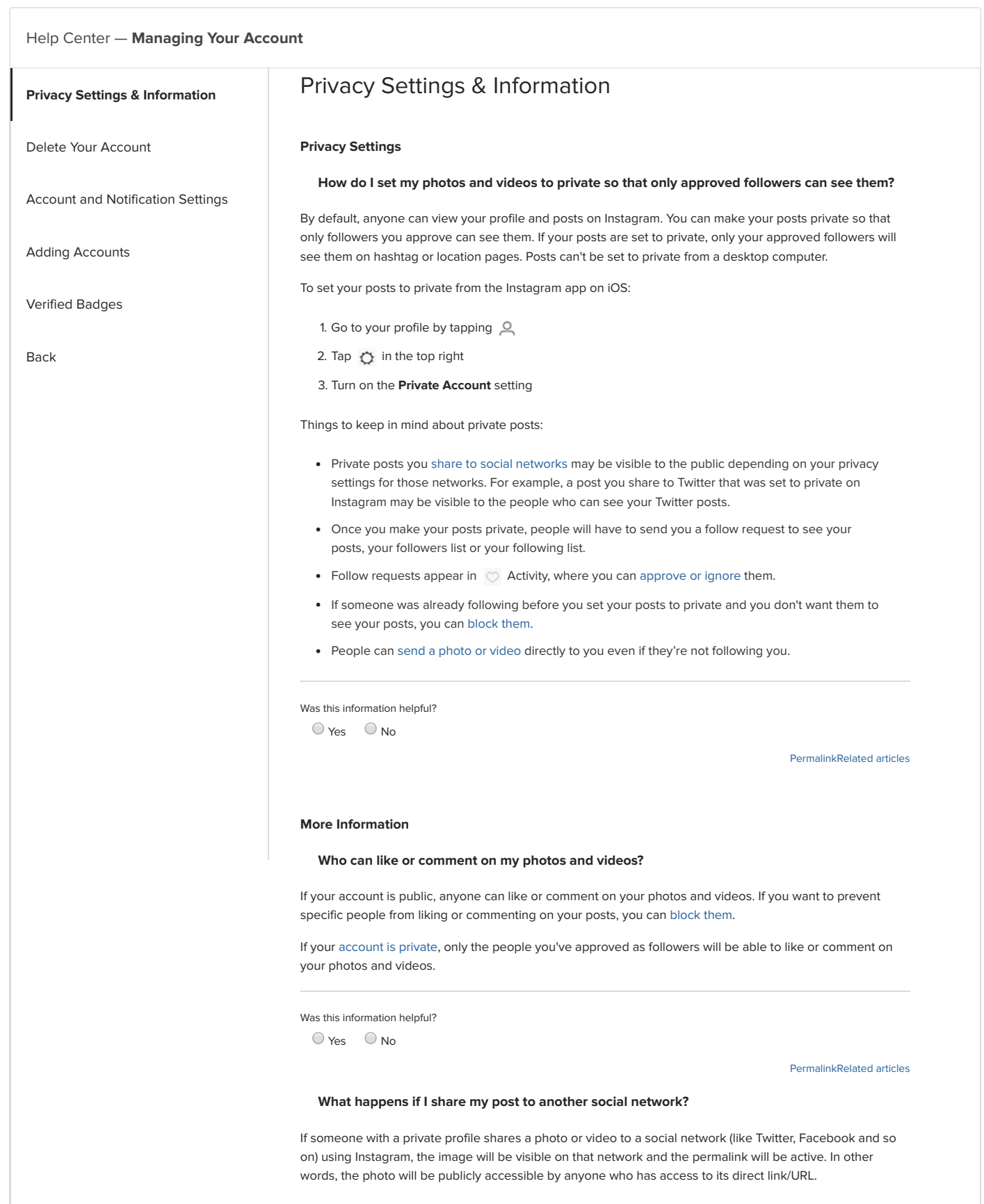

## Privacy Settings & Information | Instagram Help Center

Keep in mind that sharing a photo or video to a social network doesn't mean that the image will be visible in Instagram. Your account will still appear private to those who aren't approved followers.

Was this information helpful?

 $O$  Yes  $O$  No

#### [Permalink](https://help.instagram.com/442837725762581?helpref=uf_permalink)[Related articles](https://help.instagram.com/search/442837725762581?helpref=related)

#### [How do I filter out comments I don't want to appear on my posts?](https://help.instagram.com/700284123459336?helpref=hc_fnav)

Comments that may be inappropriate, offensive or bullying are automatically filtered out from your posts and live videos. Comments are filtered automatically by default, but you can always change this setting:

- 1. Go to your profile and tap  $\cdots$  (iOS) or  $\vdots$  (Android) at the top
- 2. Tap Comments
- 3. Tap next to Enable Offensive Comment Filter to turn off the filter
- 4. Tap Done

If you have the offensive comment filter turned on, you can also turn on a keyword filter to hide comments that contain specific words, phrases, numbers or emoji that you'd like to avoid.

- 1. Go to your profile and tap  $\cdots$  (iOS) or  $\vdots$  (Android) in the top right
- 2. Tap Comments
- 3. Make sure that Enable Offensive Comment Filter is turned on
- 4. Tap next to Enable Keyword Filters to turn it on

Enter specific words, phrases, numbers or emoji in the text box to filter out comments. You can also tap next to Use Default Keywords to use a default set of common inappropriate or offensive words and phrases on Instagram.

Keep in mind that default and custom keyword filtering aren't currently available in all languages:

- Default Keywords: The default list of keywords is only available in certain languages
- Custom Keywords: Currently, custom keyword filtering doesn't support languages without spaces (ex: Chinese, Japanese, Thai)

When you turn on comment filtering, it's applied to both new and existing comments on your posts. When you turn off comment filtering, filtered comments on your posts will be restored.

Learn more about [deleting](https://l.facebook.com/l.php?u=https%3A%2F%2Four.intern.facebook.com%2Fhelp%2Finstagram%2F289098941190483%3Fhelpref%3Dfaq_content&h=ATNlxmx9UhI58ZbVeMxQr7kPeQxvm4i8Nz3VzihjeeWNhTHjG2ilmRGoL_KBHz9iLxcHi1Rx9SPIoK5K5EfzxTfadG0IoqpdERLFPulcZ43a-DhFg2Ps3ndphOuw8tr3d3Qz) and [reporting comments](https://l.facebook.com/l.php?u=https%3A%2F%2Four.intern.facebook.com%2Fhelp%2Finstagram%2F198034803689028%3Fhelpref%3Dfaq_content&h=ATNT75H_GKsJn_o_Wc2D2E3cFCheNLhN75AHD5R1rqhWPI0UflN7AorDevy87o90-qJ4wa4C4bdq1GpOvh__JD-pUpCJxfpXOGlnaMDRLKV8n_d--xugdHINwEpWEM3Z0H8o).

Was this information helpful?  $O$  Yes  $O$  No

#### [Permalink](https://help.instagram.com/700284123459336?helpref=uf_permalink)[Related articles](https://help.instagram.com/search/700284123459336?helpref=related)

#### [How do I turn comments on or off for my posts?](https://help.instagram.com/1766818986917552?helpref=hc_fnav)

You can turn off commenting to prevent people from commenting on an individual post. When you turn off commenting, any comments that are currently on your post will be hidden.

If you turn commenting back on for a post, previous comments will be restored and people will be able to comment again.

To turn commenting off or on for a post you've shared on your iOS device:

1. Tap ... above your post.

2. Select Turn Off Commenting or Turn On Commenting.

You can also turn off commenting for a post before you share it. On the screen where you add a caption or location to your post, tap Advanced Settings, then tap Turn Off Commenting.

Learn more about [deleting](https://l.facebook.com/l.php?u=https%3A%2F%2Fwww.facebook.com%2Fhelp%2Finstagram%2F289098941190483%3Fhelpref%3Dfaq_content&h=ATOuHVHBA5dribo4CciKKo1lV4aqdwRUj_JWSChYAmlburtyT2V6YR820n3tW4M_WNgFhteHK8ig4PjvrW8-DDAOpZepbaXKUxTSG8MVxk8zzYZgJKuYi3T4mxfhlKwItXXh) and [reporting comments](https://l.facebook.com/l.php?u=https%3A%2F%2Fwww.facebook.com%2Fhelp%2Finstagram%2F198034803689028%3Fhelpref%3Dfaq_content&h=ATMpLvSsX17OP_3nWMeHkN_gzWH8D0MGqeCBBSAsBSbSSpPaVpN-gBH2htop5PMp5rSXLUVzL4LaO2140C0fUIP9Qj-uZbG61Brz8-IE8Y9a7sBrijits4KdiwO2_tupi1hN).

Was this information helpful?  $O$  Yes  $O$  No

[Permalink](https://help.instagram.com/1766818986917552?helpref=uf_permalink)[Related articles](https://help.instagram.com/search/1766818986917552?helpref=related)

#### Privacy Settings & Information | Instagram Help Center

#### [How do I remove a follower?](https://help.instagram.com/413012278753813?helpref=hc_fnav)

If your account is [set to private](http://help.instagram.com/448523408565555?helpref=faq_content), you can remove people from your followers list:

1. Go to your profile

2. Tap Followers at the top of the screen

3. Tap ... (iPhone) or : (Android) to the right of the follower you'd like to remove, then select Remove

When you remove a follower, they aren't notified that you've removed them.

You can also block someone to get them to stop following you. People aren't notified when you block them. Learn more about [blocking people.](http://help.instagram.com/426700567389543?helpref=faq_content)

Was this information helpful?  $O$  Yes  $O$  No

[Permalink](https://help.instagram.com/413012278753813?helpref=uf_permalink)[Related articles](https://help.instagram.com/search/413012278753813?helpref=related)

## [How do hashtags work for private photos?](https://help.instagram.com/273447449440719?helpref=hc_fnav)

If your account is set to private and you add a hashtag to your post, the post won't appear publicly on the corresponding [hashtag page.](http://help.instagram.com/355932664593846?helpref=faq_content) Only your approved followers will be able to see your posts on hashtag pages or in [Instagram Direct](http://help.instagram.com/1209246439090858?helpref=faq_content) messages.

Was this information helpful?

 $O$  Yes  $O$  No

[Permalink](https://help.instagram.com/273447449440719?helpref=uf_permalink)[Related articles](https://help.instagram.com/search/273447449440719?helpref=related)

#### [Who can see when I've liked a photo, or when someone's liked my photo?](https://help.instagram.com/281388201973414?helpref=hc_fnav)

When you like a photo, it's visible to anyone who can see the post. Your followers may also see your username below a photo you've liked, no matter how many likes it has (example:  $\bigcirc$  [your username] and 12 others).

After 4 likes, photos show the number of likes, along with usernames of some people you follow who have liked it.

If your account is set to private:

- Only your approved followers can see your posts, including any likes and comments
- Likes on your posts won't appear in the  $\heartsuit$  Activity > Following feed
- When you like a public post, your like will be visible to everyone and your username will be clickable below the post, but only [approved followers can see your posts](http://help.instagram.com/448523408565555?helpref=faq_content)

Was this information helpful?

 $O$  Yes  $O$  No.

#### [Permalink](https://help.instagram.com/281388201973414?helpref=uf_permalink)[Related articles](https://help.instagram.com/search/281388201973414?helpref=related)

## [People are getting suggestions to follow other people after they follow me on Instagram. How](https://help.instagram.com/530450580417848?helpref=hc_fnav) do I opt out of this?

When someone taps Follow on your Instagram profile, they'll see suggestions of similar profiles they might also want to follow, such as mutual friends or other people they might know. If you don't want these suggestions to appear on your profile, you can opt out:

1. Log into instagram.com from a desktop computer or your phone's browser

2. Tap or click  $\Box$  in the top right, then select Edit Profile

3. Tap or click next to Similar Account Suggestions, then click Submit

Keep in mind that when you opt out of account suggestions on your profile, you won't appear as a suggestion on someone else's profile either.

Was this information helpful?

 $O$  Yes  $O$  No

[Permalink](https://help.instagram.com/530450580417848?helpref=uf_permalink)[Related articles](https://help.instagram.com/search/530450580417848?helpref=related)

### [Who can see my profile and photos on the web?](https://help.instagram.com/365041933611384?helpref=hc_fnav)

If your posts are set to public, anyone will be able to see your profile by visiting instagram.com/[your username] on the web.

If your posts are [set to private,](http://help.instagram.com/448523408565555?helpref=faq_content) your photos will be visible to people logged into Instagram who you've approved to follow you.

Learn more about [adjusting your privacy settings](http://help.instagram.com/116024195217477?helpref=faq_content). The privacy settings you set on mobile are the same as your privacy settings on the web.

Was this information helpful?  $O$  Yes  $O$  No

[Permalink](https://help.instagram.com/365041933611384?helpref=uf_permalink)[Related articles](https://help.instagram.com/search/365041933611384?helpref=related)

### [How can I remove my images from Google search?](https://help.instagram.com/147542625391305?helpref=hc_fnav)

Your images may appear in Google search results if you've logged into your account using a web viewer, which authorizes them to access your profile and images. These third-party sites have been created with our API and aren't affiliated with Instagram directly.

[If you don't want your photos or videos to appear on Google, we suggest revoking access to the third-party](https://l.facebook.com/l.php?u=https%3A%2F%2Finstagram.com%2Faccounts%2Fmanage_access&h=ATMd5pWYIyJt0fDNYHO63O4p3jkz_xzG89TauCycCGDQE09w3Zu-BICQcuRXfb8mnUhwrfvRCHz8iUDxW86drDSVWoh3VY_nc8So7mOn_lpk56urJLfN0VuIoNMiLQ09zP3d) website or setting your account to private. It may take some time for these sites and Google to re-index and remove the images, even if you delete your account.

If you need to contact the app that's displaying your photographs on Google to expedite the process, here are links to support pages for popular third-party services utilizing our API:

- Webstagram / dm.stagram / search.stagram: [Webstagram](https://l.facebook.com/l.php?u=https%3A%2F%2Fweb.stagram.com%2F&h=ATMGjgs2lb0Q_n-wlSlSt57CQDxipEiLzAk_H1m75bYHao9R1y7xwII6vygnT1s0gubJNYwnBHqNWDyh8J2bCziWUSJYek9SbL7295jjqwQDFjmK3c8O30zsHCq_VbIU_pRx)
- Gramfeed: [@gramfeeed](https://l.facebook.com/l.php?u=https%3A%2F%2Ftwitter.com%2F%23%21%2Fgramfeed&h=ATMB7lRKjcIUjS_98nSMRRwQzZvTaFUG6hZtkbTu9LA74gf78oy5J8NAnun5rmUouJ_Tb_-bgeC2tyuBdAtc3oJYZE1lpNRjoSjy_8t2F35l-hH2hSw5U-QF2lX2-0_zSPFU) on Twitter
- Instagreat: [@elliotkember](https://l.facebook.com/l.php?u=https%3A%2F%2Ftwitter.com%2F%23%21%2Felliottkember&h=ATN908Ucql845jVJU4Czj8EcHc2vTeGE5st1nbC5-Wysh4Q45sEMsg5PpSxcelMtLqMezOwLx3ZPPDxvc4cb4t2Y-XhvM7DiDsYSFHAoSyhkurh74PpbdaVEoQ1tcX5naKNJ) on Twitter
- InstaGallery: [http://infinitapps.com/contact.html](https://l.facebook.com/l.php?u=http%3A%2F%2Finfinitapps.com%2Fcontact.html&h=ATNnrtr6qlpZsbajZPMl_1CzI2afIj4oWjrflgON-VNHW9MYKOg3Xe2s9z2eQxH2SX0deIOUbCYkwEmYGTqPQZohK2CN050a7cHIrJwwONXK5BqnR1LGOgqP6q1KyUEsKQoN)
- InstaView: [http://www.roguesheep.com/support.html](https://l.facebook.com/l.php?u=http%3A%2F%2Fwww.roguesheep.com%2Fsupport.html&h=ATOde_EWNdykM6wJjMVQ9QCpHFZHxV89KYBvmlRoQYbKByjQ1e_EcIOLBmiU-vOI5HXq1Om2-oT8xrMMIuj0CToU_BQroZPQrF5NC4po0KAGXPzRDvDTP6Vbgi5FJTcRykN6)
- Flipboard: [https://flipboard.com/topic/instagram](https://l.facebook.com/l.php?u=https%3A%2F%2Fflipboard.com%2Ftopic%2Finstagram&h=ATNQgXlraNidohudE_6H1k0zLm1QaFmS8imYW2qBjeQ83kbICOufzPQVPsYCoigi5RaxUBZvnwvx98woVoWOC6_sUYBeWRgTKcYPpUvWHhE39ZDbr-AX9bUmHquDMBkJ0ffp)
- Statigram: contact@statigr.am
- Followgram: [@followgrame](https://l.facebook.com/l.php?u=https%3A%2F%2Ftwitter.com%2F%23%21%2Ffollowgrame&h=ATMHaLUvmlQdiEZBb91gd1rHyDgYjTwZGhNaGAY05mbpU3RV_9JwD8oPITZj9wk8WmJVFy2lCNaVr_BWHuTuYplLRHvbwgx_Q79oLxXwAGVVimFhu4Hb5FMTFOEwBOS5OSJt) on Twitter
- Cityowls: contact@cityowls.com

Instagram isn't directly associated with third-party apps that utilize our API such as web viewers, desktop apps or image printing services, and we can't assist you in speeding up the process to remove any Instagram images that may appear on Google.

You can also find more information on [removing a page or site from Google's search results.](https://l.facebook.com/l.php?u=https%3A%2F%2Fsupport.google.com%2Fwebmasters%2Fbin%2Fanswer.py%3Fhl%3Den%26answer%3D181721&h=ATNTNeNrUU8lKIHoBk8Fn4iDImNs7Ck762n1vnBd1IFx1SaVxLeDJyRs_n-CbaFQ-7Yu3LsLIKczpThlAIsGQrDUhA8xJ20mJbBq1tc1aJZE-GkewRHQDVPbAfrEJKWzcxQe)

Was this information helpful?  $O$  Yes  $O$  No.

[Permalink](https://help.instagram.com/147542625391305?helpref=uf_permalink)[Related articles](https://help.instagram.com/search/147542625391305?helpref=related)

# [ABOUT US](https://l.facebook.com/l.php?u=http%3A%2F%2Finstagram.com%2Fabout%2Fus%2F&h=ATPNc7lMAzMBQk4Fh6O_z3JJLeVRDwxFFGHlrNkJ19LC6Bjkqf-7iAtQHHCE3gu9WVqSRKkATb1uAKwnnV3gNQb3gOFGVfSIGO7GcZq-oIxIWSuuqS1Ih82HkU07R3v3GOnU) [HELP](http://help.instagram.com/) [API](https://l.facebook.com/l.php?u=http%3A%2F%2Finstagram.com%2Fdevelopers%2F&h=ATPBaCncL56iHnmmmjwq9pLbVDBqHw1-bhlCuZohETRRkxWz5g3Ub-hSoDC78QH9L7EBNa1hhqeESpWehWXa7f-rfNPE80JTbbovw_VJj186Awjb9sKetGdOPNWJH7hmJB7_) [JOBS](https://l.facebook.com/l.php?u=http%3A%2F%2Finstagram.com%2Fabout%2Fjobs%2F&h=ATPabG5_O-IurMOcp9B27jGmls408VNtTxvBQaPsnh542le7sBmcVvjh3jO0xQ5gH6D6fsW5Njn80NT-dvyeXzs-i1C43Y_Z0fFw1bFOkgGIs8-NpAmc7Tl3h_c_vO07mIKB) [BLOG](https://l.facebook.com/l.php?u=http%3A%2F%2Fblog.instagram.com%2F&h=ATOcPb-c_o8JPEIkcCqXu4zJVUfIp_QyWcUmqX7nq7h6roESzynLymAJ3QDmHkvDiJXM3P930wNOiy5EIH97TI-Q_GHfabVnAby4rb-45x-zV5Erzg1uhU4G1lFixH43CH07) [TERMS](https://l.facebook.com/l.php?u=http%3A%2F%2Finstagram.com%2Flegal%2Fterms%2F&h=ATNgIktBbGpuyST57HQKZBROk4_qNsgPk7_52cMJGonoI0tcjfYsJV11B3wmVv2RGSLpYTuwZ9N_6U4Q0_gXc6KjOuMVDQ0JvK5oYF0c6Mh-nhBh7V_VT2HWgH_dfKx6ZxQ-) [PRIVACY](https://l.facebook.com/l.php?u=http%3A%2F%2Finstagram.com%2Flegal%2Fprivacy%2F&h=ATNjIsw-7QVnsDQMe5TumRZatWoScQ8v-nAdYiJ6VhwAZMXNgVHhogeCnfhkcNZjwu-HThSIaJHQT7V7fwyMhfASIQZA7PH7aOTo1woC9MDgteUglZgUCqopmgvBKjEm3ggO) © 2018 INSTAGRAM, INC. ENGLISH (US) [ESPAÑOL FRANÇAIS \(FRANCE\)](https://help.instagram.com/196883487377501/?helpref=hc_fnav) [中文](https://help.instagram.com/196883487377501/?helpref=hc_fnav)(简体) [العربیة](https://help.instagram.com/196883487377501/?helpref=hc_fnav) [PORTUGUÊS \(BRASIL\) ITALIANO](https://help.instagram.com/196883487377501/?helpref=hc_fnav) [한국어](https://help.instagram.com/196883487377501/?helpref=hc_fnav) [DEUTSCH](https://help.instagram.com/196883487377501/?helpref=hc_fnav) [िही](https://help.instagram.com/196883487377501/?helpref=hc_fnav) [日本語](https://help.instagram.com/196883487377501/?helpref=hc_fnav)